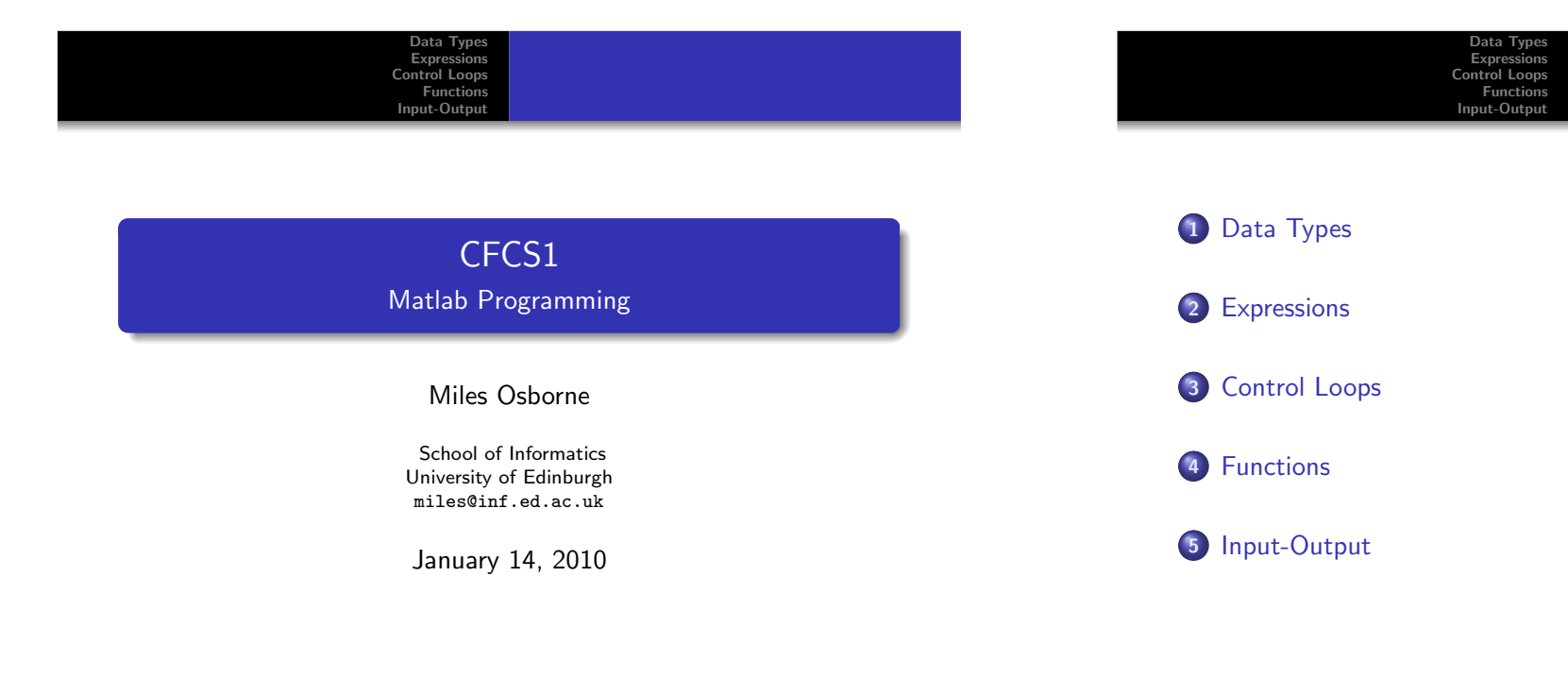

 $1$  and the set of the set of the set of the set of  $1$ 

 $\frac{1}{3}$  . The contract of the contract of the contract of  $\frac{3}{3}$ 

<span id="page-0-0"></span>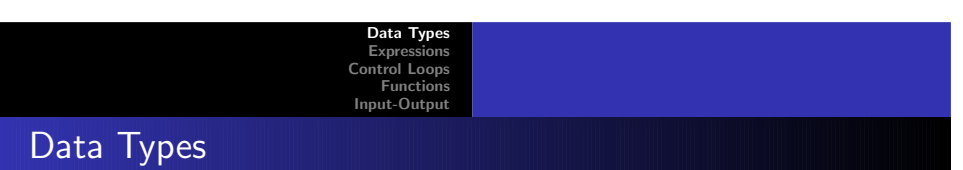

Miles Osborne [CFCS1](#page-5-0)

- Literals: 10, 10.5, -3 etc.
- Booleans: 0 or 1
- Vectors: (see class).
- Matrices: (see class).
- Strings: 'hello <sup>I</sup> am <sup>a</sup> string'

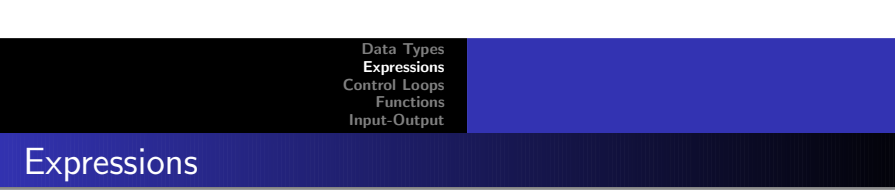

Miles Osborne [CFCS1](#page-0-0)

Here are some example expressions:

```
octave-2.9.18:1> 1
ans = 1
octave-2.9.18:2> 1 + 1
ans = 2octave-2.9.18:3> a = 1a = 1octave-2.9.18:4> a = a + 1a = 2octave-2.9.18:5> a
a = 2
```
 [Expressions](#page-0-0) [Control](#page-2-0) Loops [Functions](#page-3-0)[Input-Output](#page-4-0)

Data Typ

# **Expressions**

octave-2.9.18:9> <sup>a</sup> <sup>=</sup> <sup>10</sup> ; <sup>b</sup> <sup>=</sup> <sup>11</sup>  $b = 11$ octave-2.9.18:10> % <sup>A</sup> comment octave-2.9.18:10> octave-2.9.18:10> exp(a)  $ans = 2.2026e+04$ octave-2.9.18:11> b =  $(a + 10) * 12$ ; octave-2.9.18:12>

# EXP COMPARISON *EXP*

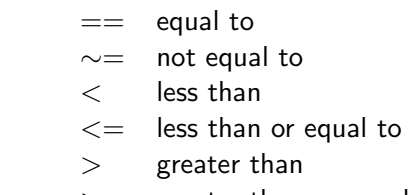

Data Type

 $>=$  greater than or equal to

Miles Osborne [CFCS1](#page-0-0)

 $a > 10$ 

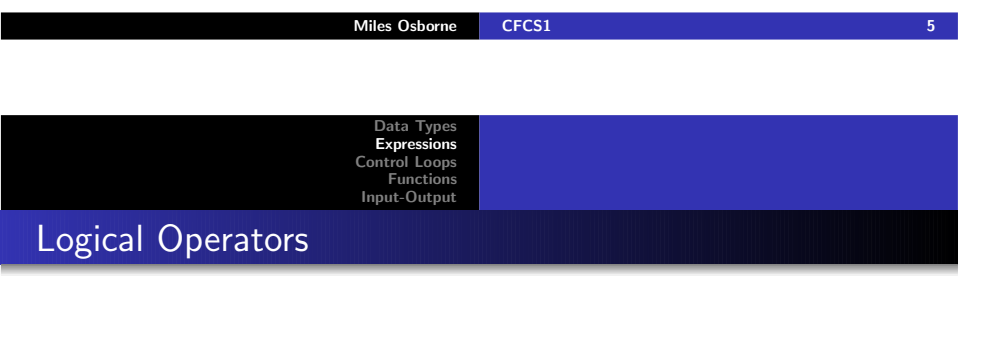

& and $|$  or ∼ not

 $(a == 10) | (b < 0)$ 

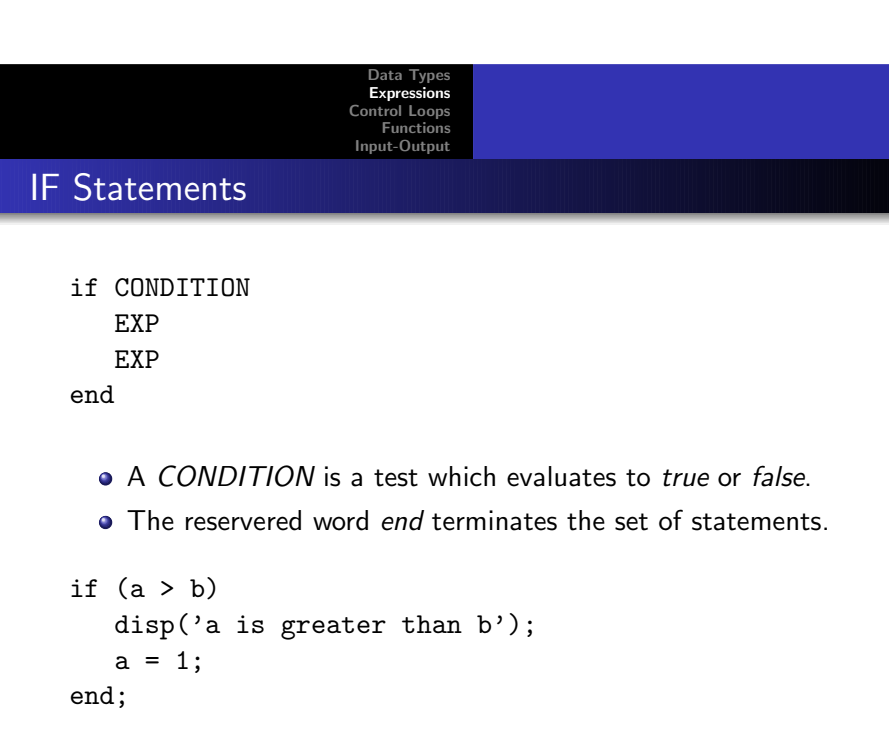

Data [Types](#page-0-0) [Expressions](#page-0-0) [Control](#page-2-0) Loops [Functions](#page-3-0)[Input-Output](#page-4-0)

### IF Statements

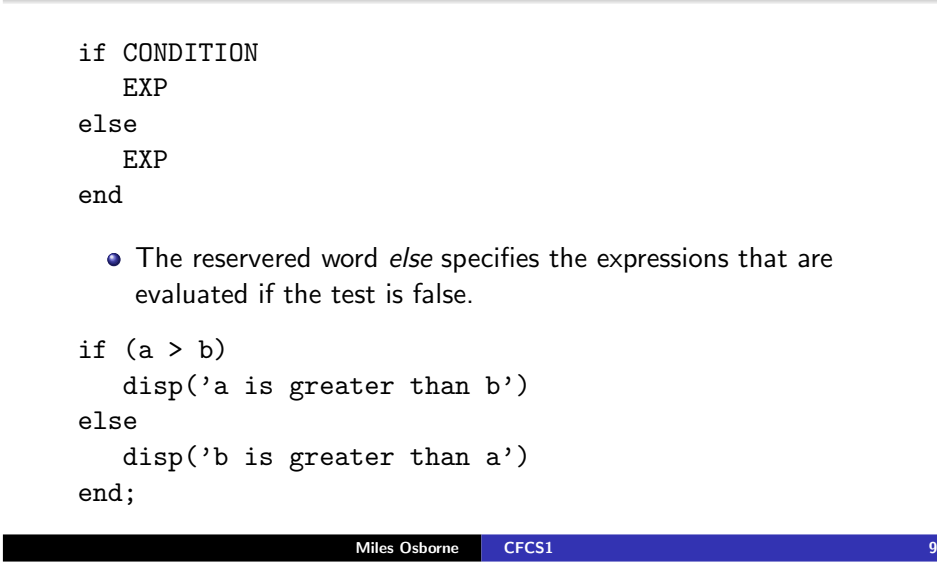

<span id="page-2-0"></span>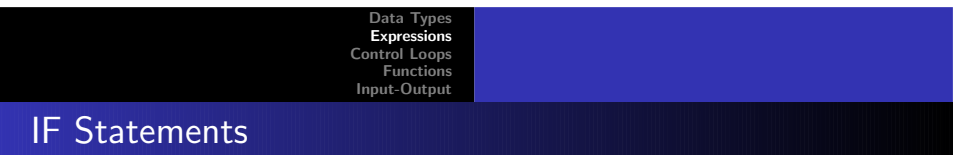

```
if (a > b)disp('a is greater than b')
elseif (a == b)
   disp('b is a')
else
disp('b is greater than a)
end;
```
The *elseif* statement allows for *if* statements to be chained together.

```
if CONDITION
   EXP
elseif CONDITION
   EXPelse
EXPend
```
The reservered word *elseif* specifies another test that is evaluated if the previous test is false.

Miles Osborne [CFCS1](#page-0-0)

Data [Types](#page-0-0) [Expressions](#page-0-0) [Control](#page-2-0) Loops [Functions](#page-3-0)[Input-Output](#page-4-0)

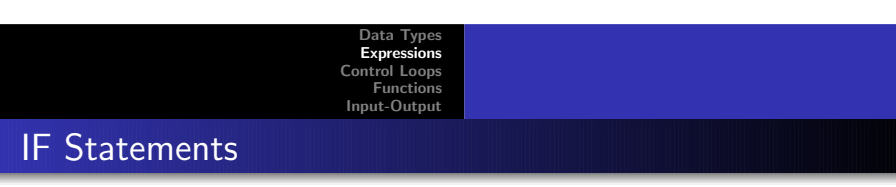

for INDEX <sup>=</sup> EXP: FINISH EXP EXPend

- FOR loops execute <sup>a</sup> block of code <sup>a</sup> fixed number of times.
- FINISH is <sup>a</sup> test for when we stop.
- FOR loops (and loops in general) can be nested.

Express [Control](#page-2-0) Loops [Functions](#page-3-0)[Input-Output](#page-4-0)

Data [Types](#page-0-0)

# FOR-loop

for  $a = 0: 5$ disp('hello')end;

while CONDITION EXP EXPend

> WHILE loops execute <sup>a</sup> block of code <sup>a</sup> variable number of times.

Data [Types](#page-0-0)**Express**  [Control](#page-2-0) Loops [Functions](#page-3-0)[Input-Output](#page-4-0)

- A *while* loop is a generalised *for* loop.
- To break out of a loop mid-way, use the *break* statement.

Miles Osborne [CFCS1](#page-0-0)

<span id="page-3-0"></span>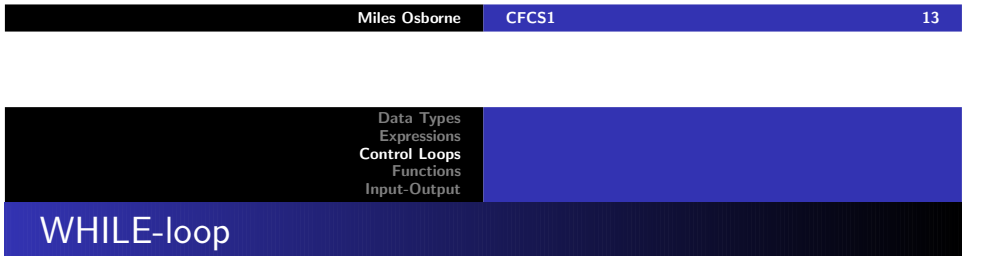

 $a = 0;$ while <sup>a</sup> <sup>&</sup>lt; <sup>10</sup>  $b = 1$ ;  $a = a + 1$ ; end;

Data [Types](#page-0-0) [Expressions](#page-0-0) [Control](#page-2-0) Loops [Functions](#page-3-0) [Input-Output](#page-4-0)Functions

Typically, we want to specify <sup>a</sup> repeated operation:

- A MATLAB function is stored in a file ending with a *.m* extension.
- The function name must be the same as the file name (lessextension).
- MATLAB functions have two parameter lists:
	- A list of arguments.
	- A list of results.
- Arguments can be changed, but that is bad pracice.
- Arguments are copied when a function is invoked.

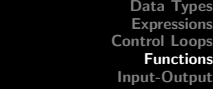

## Functions

function [output\_list] <sup>=</sup> function\_name(input\_list)

- The first word must be *function*.
- Optional arguments are enclosed in square brackets.
- (If there are no arguments, then the brackets are dropped)
- Arguments are separated using commas.

```
function addtwo(x,y)% add x and y
```
 $x + y$ 

<span id="page-4-0"></span>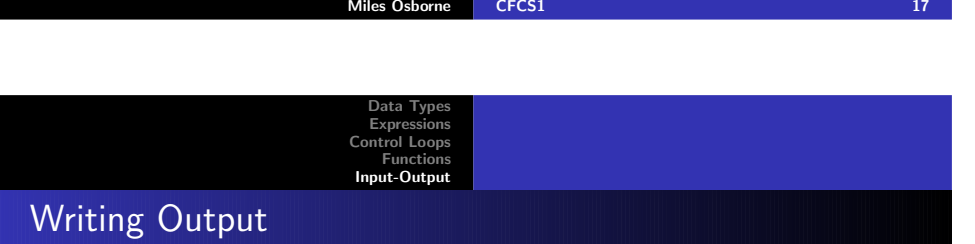

- The *disp* function can write simple messages: disp(a)
- The c-like printf function can write more complex output: printf( $'\%d \\\h'$ ,a,b);

## Functions

function [result] =  $addtwo(x,y)$ % add <sup>x</sup> and <sup>y</sup>

result =  $x + y$ 

- Here we have returned the result of adding  $x$  and  $y$ .
- Comments after the function are printed eg: help addtwo
- All variables in a function are local (unless global): <sup>g</sup>lobal b;

```
Data Types
Expressions
Control Loops
Functions
Input-OutputReading Input
```
Miles Osborne [CFCS1](#page-0-0)

- The input function can read simple input:
	- $b = input('type a number:')$
- The c-like sscanf function can read more complex output:
	- $s = '2.71 \, 3.14$ <sup>'</sup>;
	- $a = sscanf(s,'%f')$
- This creates a two-element vector from the string representation.

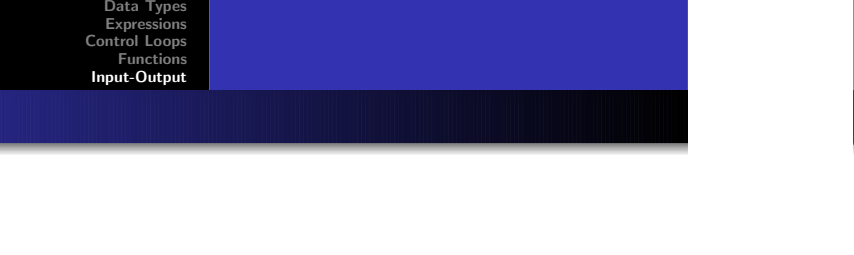

Data [Types](#page-0-0) [Expressions](#page-0-0) [Control](#page-2-0) Loops [Functions](#page-3-0)[Input-Output](#page-4-0)

Files: Writing

- Files have *names*: the actual name you see.
- Files are manipulated using file handles.

**Files** 

- <sup>A</sup> file handle indicates the position within <sup>a</sup> file.
- Files have *modes*: append to end, write from scratch etc.

```
(Example taken fom Web)
```

```
output = fopen('myfile.txt','wt'); \frac{1}{2}'wt' means write te
if (output < 0)
   error('failed to open myfile.txt');
end;
a = 10;
fprintf(output, 'A line of text \lambda d \nightharpoonup,a);
fclose(output);
```
<span id="page-5-0"></span>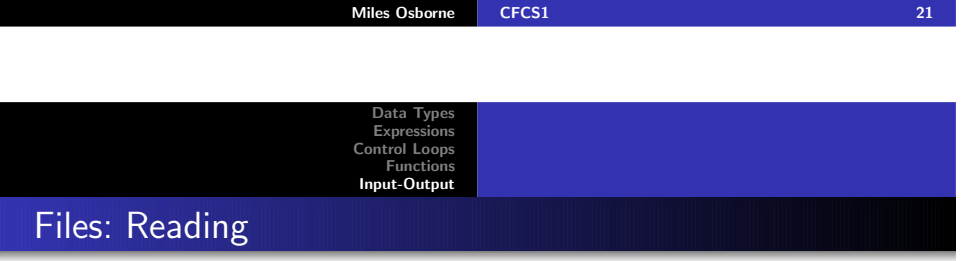

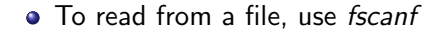

```
input = fopen('myfile.txt','rt'); % 'rt' means read text
if (input < 0)
   error('failed to open myfile.txt');
end;
a = fscanf(input, '%d\n');
disp(a);
fclose(input);
```
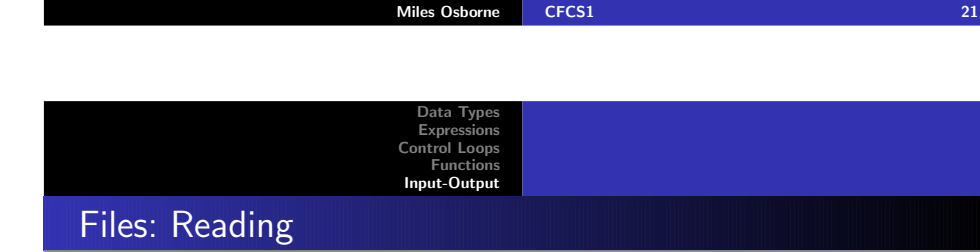

- MATLAB is <sup>a</sup> fairly standard programming language.
- There is <sup>a</sup> lot of online help.
- MATLAB is quite quirky.